## Пример .xlsx

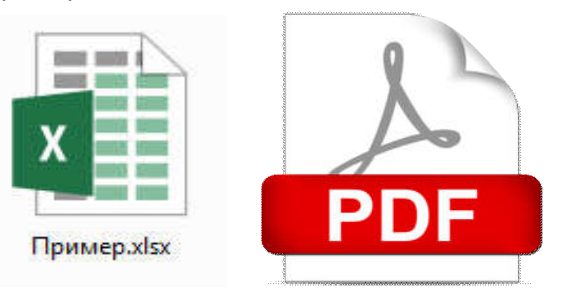